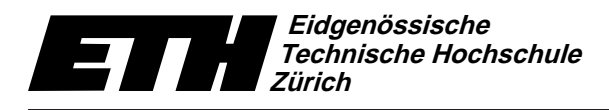

Institut fur Theoretis
he Informatik 4. Oktober <sup>2011</sup> Dr. B. Gärtner, Prof. Dr. J. Hromkovič

Swiss Federal Institute of Technology Zurich Politecnico federale di Zurigo Ecole polytechnique fédérale de Zurich

## Informatik für Mathematiker und Physiker Serie 2 HS11

Url: http://www.ti.inf.ethz.ch/ew/courses/Info1 11/

Die erste Aufgabe dieser Serie soll sie mit der Unix resp. Linux Arbeitsumgebung vertraut machen, die wir zum Programmieren verwenden. Sie können die Rechner in einem der ETH Computerraume oder Ihren eigenen Re
hner nutzen. Sollten Sie auf Ihrem eigenen Re
hner kein Linux verwenden, dann stellen wir eine sogenannte VirtualBox zur Verfugung, mit der Sie Linux emulieren konnen. Die ausfuhrli
hen Anleitungen hierzu finden Sie auf der Kurshomepage. Wenn Sie an einem Linux Rechner (das s
hliesst die ETH Re
hner mit ein) arbeiten wollen, dann konsultieren Sie bitte die Seite http://www.ti.inf.ethz.ch/ew/courses/Info1 11/VB linux direct.html. Wenn Sie das System VirtualBox nutzen wollen, dann halten Sie si
h an die Seite http://www.ti.inf.ethz.ch/ew/courses/Info1 11/VirtualBox.html.

## Aufgabe 1 (8 Punkte)

Ri
hten Sie si
h ein Linux System ein. Laden Sie die Datei hello world.cpp bei den Materialien zur dritten Vorlesung herunter und speichern Sie sie in dem Ordner unterlagen/progs ihrem Heimverzeichnis. Wenn Sie die Datei öffnen (ein einfacher Klick in openSUSE), dann öffnet sich der Texteditor Emacs, und Sie können einfach F9 drücken, um die Datei zu übersetzen. Ans
hliessend konnen Sie die ausfuhrbare Datei, die entstanden ist, im Terminal ausfuhren.

Andern Sie die Datei hello world.cpp, so dass sie den Anforderungen genugt, die wir an Ubungsabgaben stellen (siehe das Merkblatt zur Vorlesung). Insbesondere muss am Anfang der Datei ein Kommentar der Form

// Informatik - Serie 2 - Aufgabe 1

- // Programm: hello world.cpp
- // Autor: X. M. Plestudent (Gruppe X)

stehen. Fur diese Aufgabe fugen der Formation funktionen der Formationen der Forma

// ETH#: 11-123-456

ein, in der Sie Ihre ETH-Nummer angeben. Schicken Sie eine E-Mail mit der resultierenden Datei hello\_world.cpp als attachment an Ihre Übungsleiterin oder Ihren Übungsleiter.

## Aufgabe 2 (4 Punkte)

In der Vorlesung haben Sie die (fragwurdige) Herleitung gesehen, dass

$$
S(x) := \sum_{i=1}^{\infty} \frac{1}{x^i} = \frac{1}{x-1}
$$

gilt. Gehen Sie davon aus, dass die Formel für alle Werte von  $\mathsf{x} \in \mathbb{R}$  stimmt. Benutzen Sie die Formel, um zu zeigen, dass für eine beliebige reele Zahl  $\xi < -1$  das Unendliche gleich  $\xi$  ist.

## Aufgabe 3 (4 Punkte)

Der Kuckuck schlägt folgende Definition zum Vergleich der Mächtigkeit zweier unendlicher Mengen A und B vor:

"|A| ist grösser als  $|B|$ , falls es eine Paarung zwischen B und einer echten Teilmenge von A existiert."

Dieser Vors
hlag entspri
ht der Folgerung des Hirten, wenn bei der Bildung von Paaren S
hafe von der Sorte an der gebieden sind. Zeigen Sie, dass diese Demokratie diesem vollenden die Sie, die weil durch ihre Anwendung  $|\mathbb{N}| < |\mathbb{N}|$  bewiesen werden kann.

```
Programm: hello_world.cpp ___
```

```
// Program: hello_world.cpp
// Print out "Hello World!"
#include <iostream>
int main()
{
  // output some text
  std::cout << "Hello World!" << std::endl;
  return 0;
}
```
Abgabe: Bis 11. Oktober 2011, 15.15 Uhr.